#### **ETH**zürich

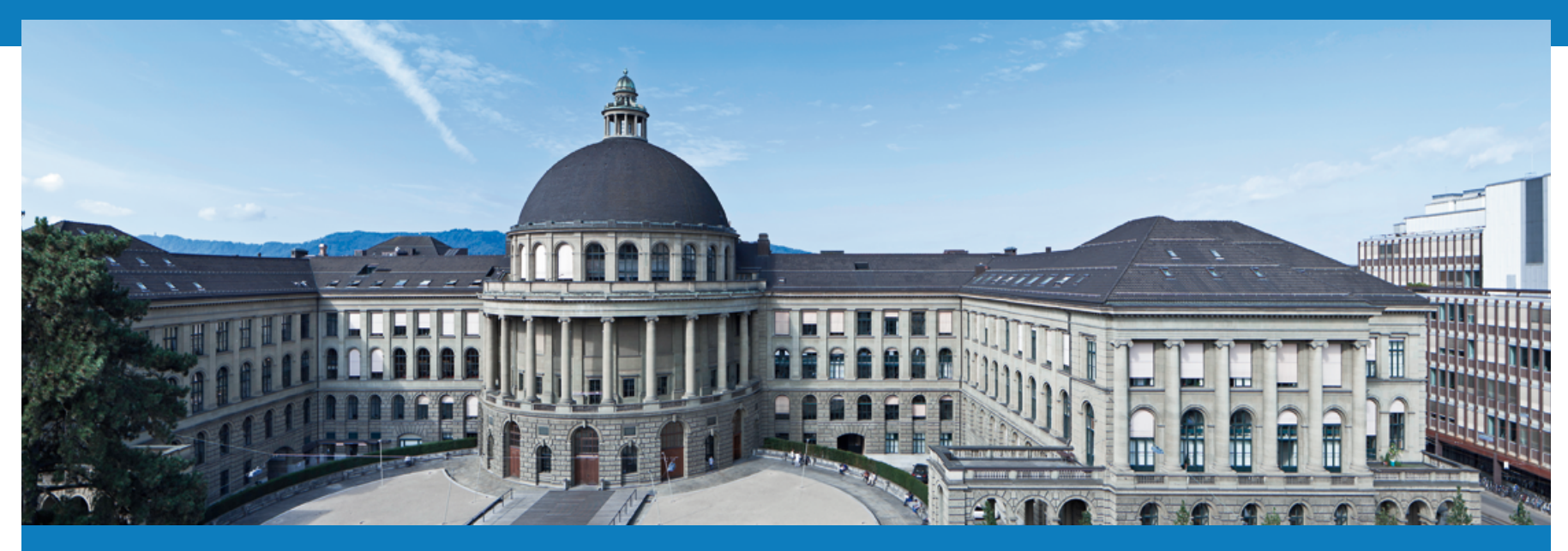

# **Distributed Systems 2014 – Assignment 2**

Leyna Sadamori leyna.sadamori@inf.ethz.ch

Distributed Sysyems – Introduction Assignment 2

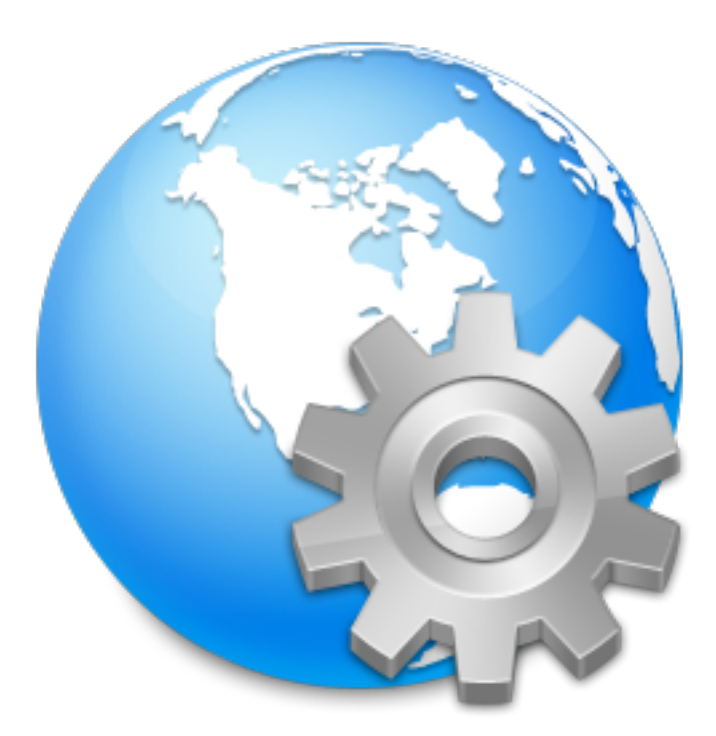

# **Web Services**

AAA 600 EO 22 600 K.A.L.EU 600 EE

Distributed Sysyems – Introduction Assignment 2 Leyna Sadamori | October 6, 2014 | 2

### **Overview**

- Quick walkthrough of Web application architectures
	- § WS-\* **W**eb **S**ervices
	- § **Re**presentational **S**tate **T**ransfer (REST)
- Exercise 2
	- Overview
	- Tasks
	- Hints & Anchors

#### **Web Services**

**•** Definition:

#### **" A Web service is an application component accessible over open protocols"**

**Invoke calls Called Access Offer Services** 

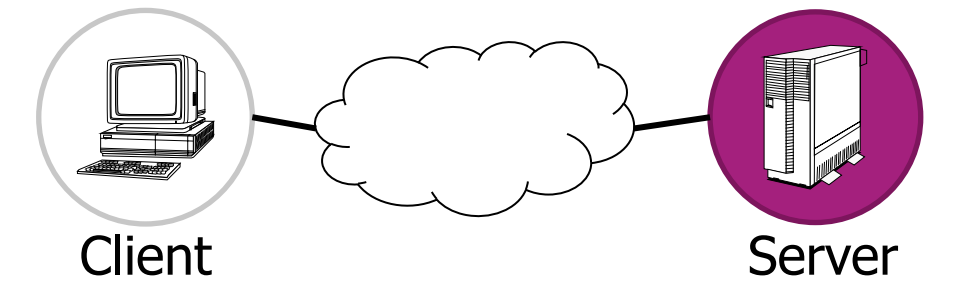

### **Web Services in a Nutshell**

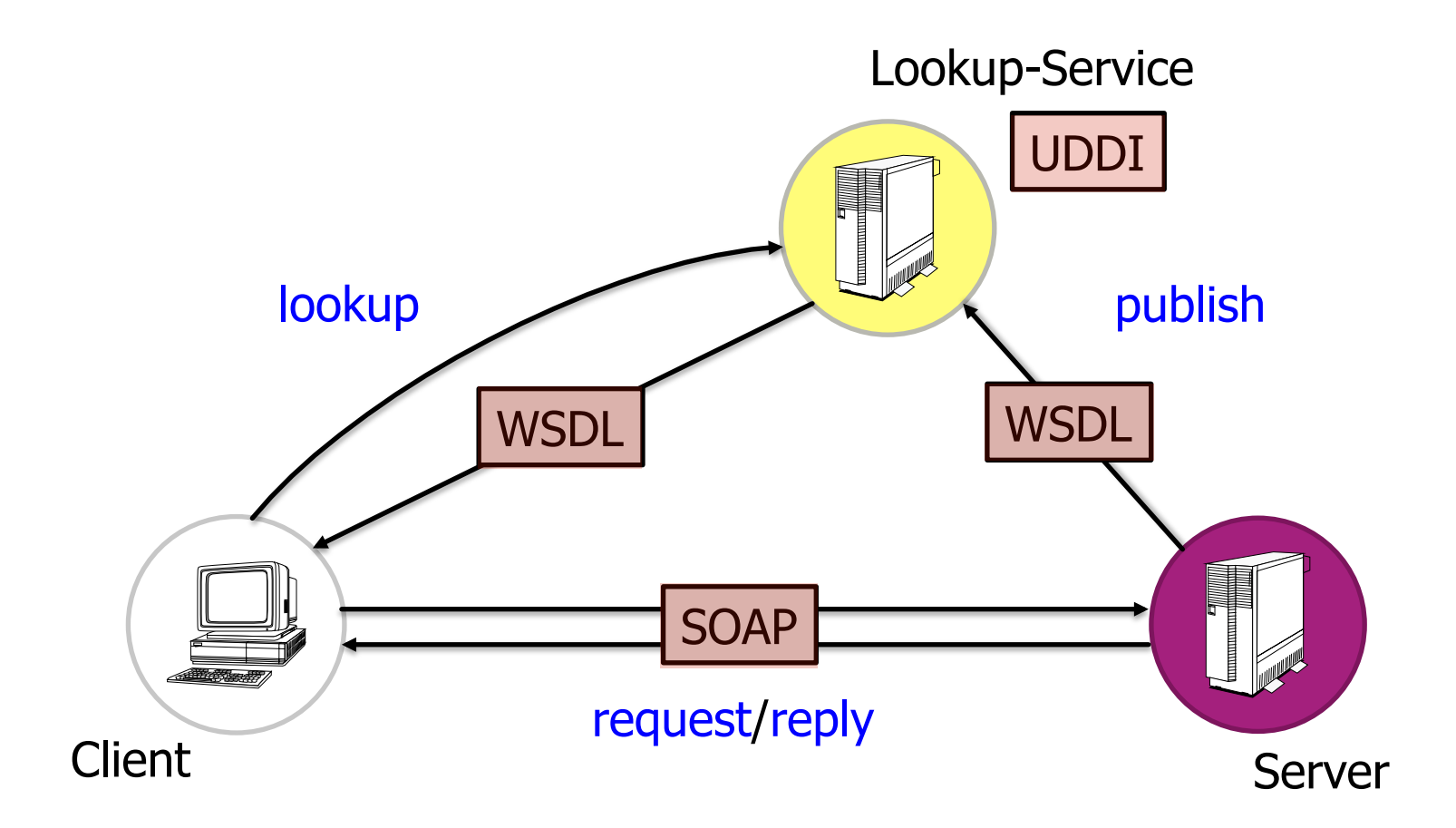

## **Web Services in a Nutshell**

■ For the exercise, we let the service publish its WSDL without going through a UDDI...

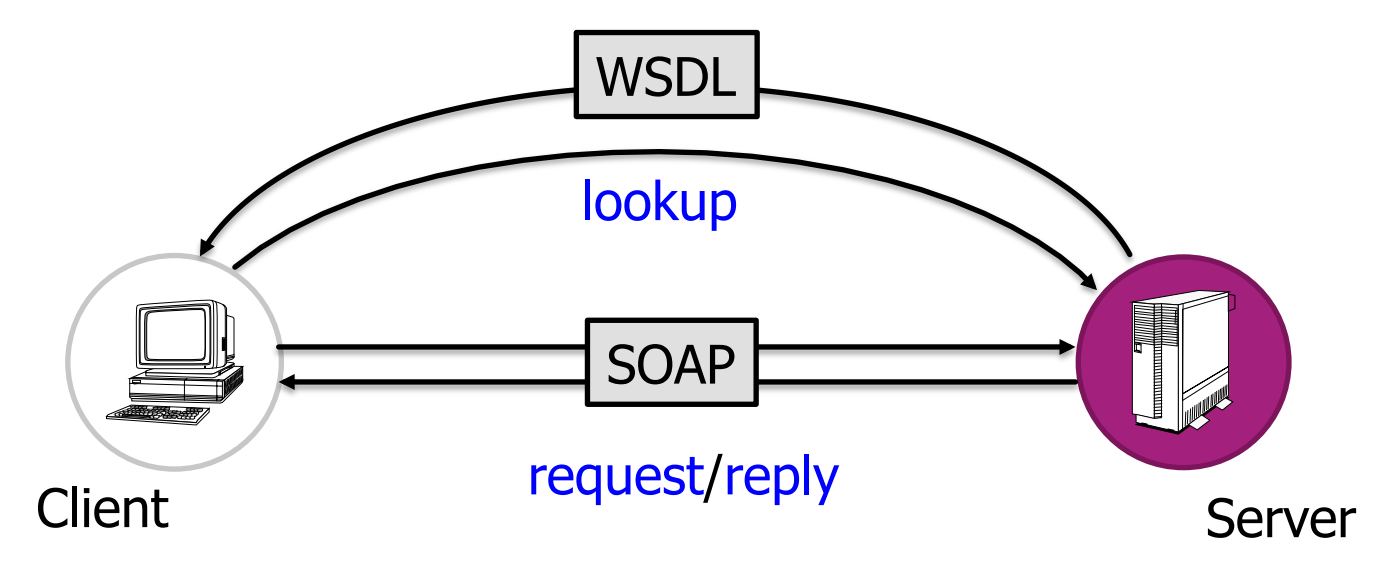

#### **Web Services - WSDL Overview**

#### § WSDL: **W**eb **S**ervices **D**escription **L**anguage describes:

- What a Web service can do
- Where it resides
- How to invoke it
- Explore WSDL
	- Example: http://vslab.inf.ethz.ch:8080/SunSPOTWebServices/SayHello?Tester

**Types, Messages, PortType, Binding, Service, Port, Definition** 

#### **ETH**zürich

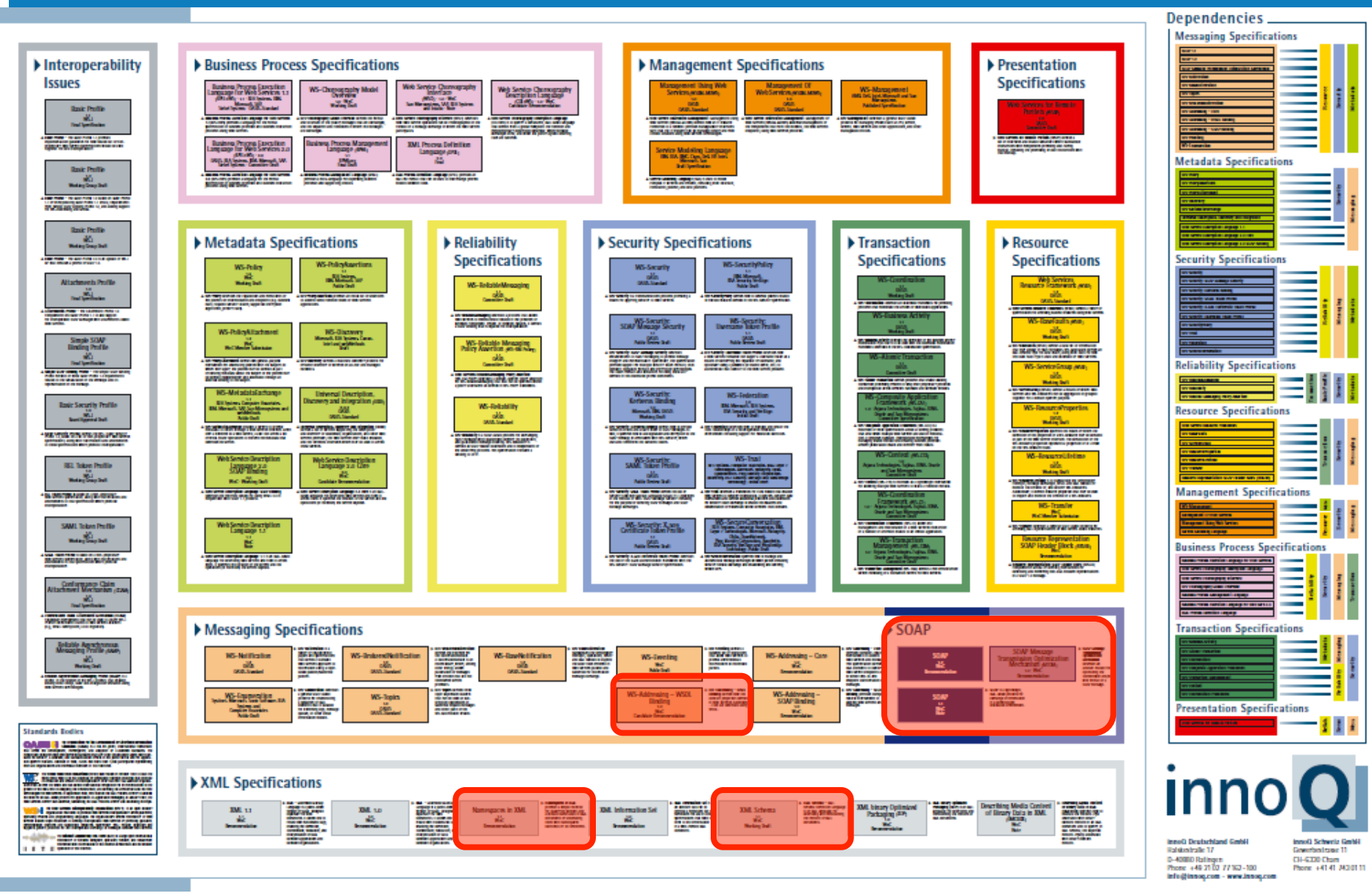

[http://www.innoq.com/soa/ws-standards/poster/innoQ%20WS-Standards%20Poster%202007-02.pdf]

Distributed Sysyems – Introduction Assignment 2

# **Programming WS-\* Clients**

- Most IDEs provide code generators
- Server-side
	- Java annotations
	- Automatic generation of WSDL file
- Client-side
	- § Parsing of WSDL file
	- § Automatic generation of client stubs

# **REST: Representational State Transfer**

- § REST is a lightweight architectural style for designing networked applications
	- § HTTP 1.1 implements the REST architectural style
	- It uses HTTP for CRUD (Create/Read/Update/Delete) operations
- § Platform independent
- Language independent
- § Open standard-based

[http://geekandpoke.typepad.com/]

# **REST Architecture**

- § **Resources:** Identified by logical URIs
	- § State and functionality are represented using resources

e.g., a sensor node: http://vslab.inf.ethz.ch:8081/sunspots/Spot1

- § **A web of resources**: Resources are linked
	- Similar to the interconnection of Web pages in the WWW
	- When relevant, resources should link to additional information
		- Resources should be kept simple
- § **Stateless** communication protocol:
	- Each new request must carry all the information required to complete it

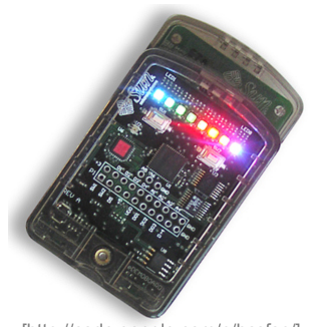

# **Assignment 2 – Overview**

- Objectives:
	- Learn to develop distributed Web applications
	- Use the two different paradigms seen in the lecture:
		- § Representational State Transfer (REST)
		- Web Services (WS-\*)
- Dates:
	- Exercise begins: Now (October 6, 2014)
	- § Exercise is due: 9:00 am, October 20, 2014

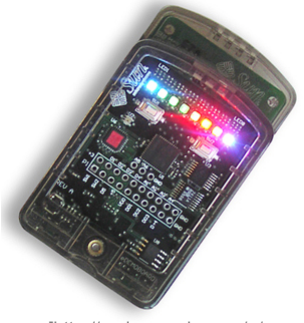

[http://code.google.com/p/ hcsfsp/]

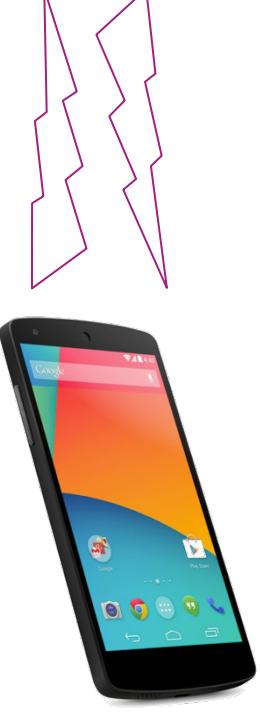

#### **Assignment 2 – System Setup**

- § Access Sun SPOTs through WS-\* and REST
- Sun SPOTs: Wireless sensor nodes (temp, acc, light,...)

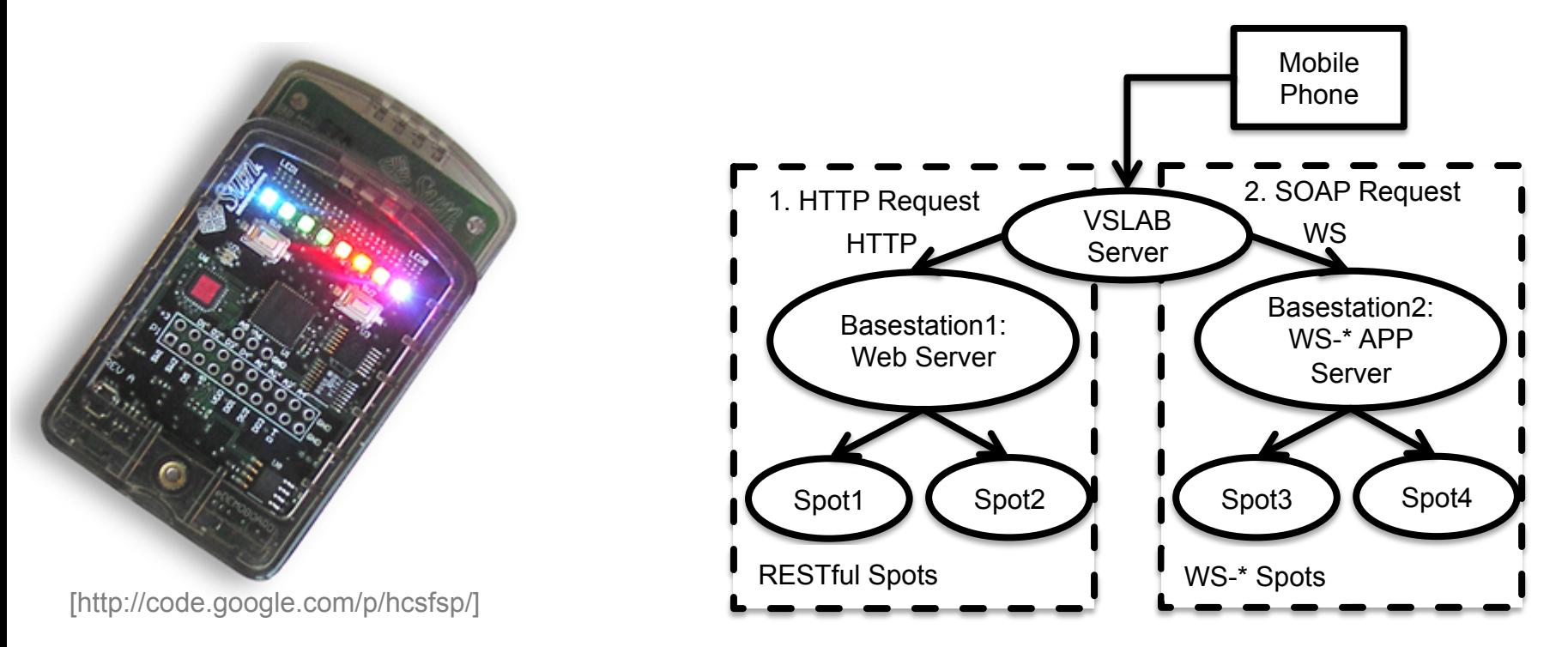

#### **Assignment 2 – Task 1**

#### Experimenting with RESTful Web Services (2P)

#### ■ Create an HTTP request

- a) "manually" (i.e., without the use of an HTTP library)
- b) using *org.apache.http.\**
- Use HTTP content negotiation to get machine-readable data
- Connect to a Sun SPOT and retrieve the temperature value
- § **Hint:** Use AsyncTask to do network operations (be careful with accessing UI Elements!)
- **Hint:** Use the HTTP header "Connection: close" to avoid blocking behavior

#### **Assignment 2 – Task 2**

Experimenting with WS-\* Web Services (2P)

- Explore WSDL, create SOAP requests
- Connect to a Sun SPOT and retrieve the temperature value.
- **Hint:** Apply hints from Task 1
- **Hint:** Use the Android verion of the kSOAP2 library
	- http://code.google.com/p/ksoap2-android/
- **Hint:** Important classes are: SoapObject, SoapSerializationEnvelope
- **Hint:** You do not have to implement the decoding of the WSDL file

### **Code Skeleton**

- Interfaces for Sensors
	- Separate UI from logic
	- Increase of code reuse
	- Each subtask is a new class that implements the Sensor interface

#### **Assignment 2 – Task 3**

Network Traffic Analysis (1P)

- Learn how to use tools for network traffic analysis (e.g. Wireshark)
- Debugging tool for distributed software

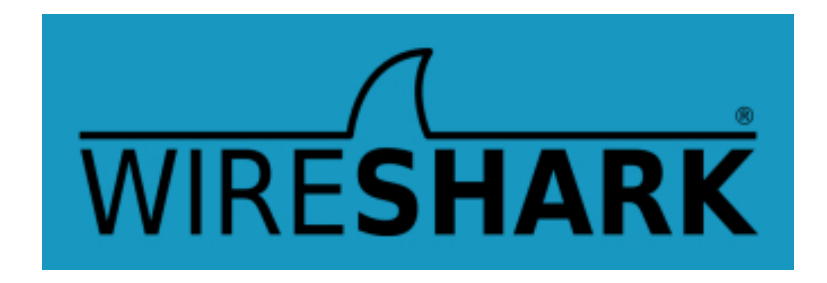

### **Assignment 2 – Task 4, 5**

Your Phone as a Server (3P)

- Implement a Web server on your phone that allows to access the sensors and actuators of the phone
- **Hint:** Use a Service to implement the server
- **Hint:** Use Intents and BroadcastReceiver, or Bound Services, to communicate between Service and Activity
- Hint: When you are using an existing WiFi network, make sure the ports you are using are not blocked!

Task 5: Mini-Test (2P)

#### **Deliverables**

#### ■ See exercise sheet for details

- code.zip
- **answers.zip**
- wireshark.zip

# **Assignment 2 Hints - Relevant Terminology**

- Internet Media Types
	- § text/html, text/xml
	- § application/xml, application/json
- § ROA Resource-Oriented Architecture
- REST Representational State Transfer
- § SOA Service-oriented Architecture
- SOAP Simple Object Access Protocol
- WSDL Web Services Description Language

# **REST Hints**

- § http://www.infoq.com/articles/rest-introduction
- RESTful Web Services (Leonard Richardson und Sam Ruby)
	- **Available at D-INFK library**

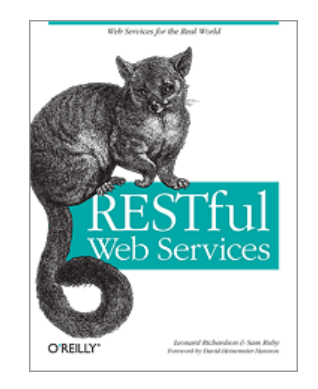

- Apache HTTP library (simplest sample code alive...  $\circledcirc$ )
	- http://svn.apache.org/repos/asf/httpcomponents/httpclient/trunk/httpclient/ src/examples/org/apache/http/examples/client/ ClientWithResponseHandler.java

#### **Noteworthy Tools**

- Firefox extensions
	- HttpRequester
	- Poster
	- RESTClient
	- SOA Client
- Chrome extensions
	- § Simple REST client

#### **Noteworthy Tools**

- § Android Debug Bridge (adb tool)
	- § You can find the adb tool in <sdk>/platform-tools/
	- § http://developer.android.com/tools/help/adb.html
- Android Emulator
	- § http://developer.android.com/tools/devices/emulator.html
- Setting up a port forwarding
	- § adb forward tcp:port1 tcp:port2
	- forwards the local port port1 on the machine to port2 on the emulator.
	- § Example: adb forward tcp:12345 tcp:8088